# **Вимоги для оформлення курсових робіт бакалаврів**

## **1) Ілюстрації**

Рисунки, графіки, схеми, діаграми, розміщені в курсовій роботі, повинні відповідати вимогам стандартів «Єдиної системи конструкторської документації» та «Єдиної системи програмної документації».

Ілюстрації необхідно розміщувати в роботі безпосередньо після тексту, де вони згадуються вперше. На всі ілюстрації необхідно зробити виноски в тексті курсової роботи, наприклад, "як показано на рис. 2.3". За необхідністю під ілюстрацією розміщують пояснювальні дані (підрисунковий текст). Ілюстрації повинні мати назву, яку розміщують під ілюстрацією після пояснювальних даних разом з номером ілюстрації, вирівнюючи текст по центру. Ілюстрації необхідно нумерувати арабськими цифрами з порядковою нумерацією в межах розділу.

Нижче наведено приклад оформлення рисунка з порядковим номером 3 в другому розділі курсової роботи:

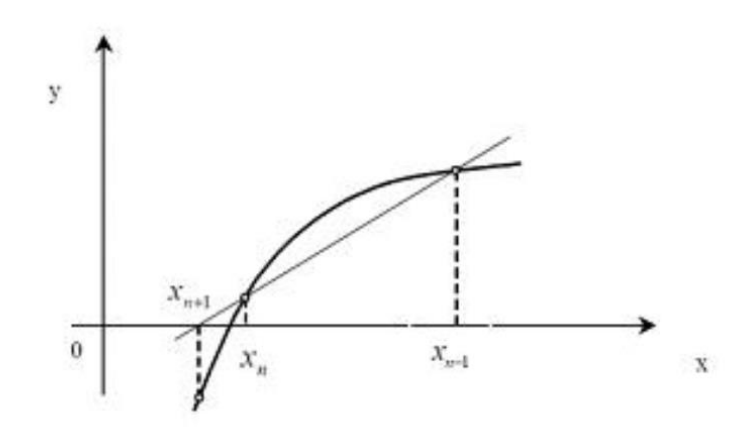

Рис. 2.3. Ілю страція n-ого кроку розв'яз ання рівняння (2.1) методом січних.

#### **2) Нумерація**

До загального обсягу роботи не входять додатки, таблиці та рисунки, але всі сторінки з цими елементами курсової роботи підлягають нумерації на загальних підставах.

Нумерацію сторінок, розділів, підрозділів, пунктів, підпунктів, рисунків, таблиць та формул здійснюють арабськими цифрами без знака №.

Першою сторінкою роботи є титульний лист, який включають до загальної нумерації сторінок роботи. На титульному листі номер сторінки не ставлять, а на наступних сторінках номер проставляється в правому верхньому куті сторінки без крапки наприкінці.

Зміст, вступ, висновки та пропозиції, список літератури не нумерують. Номер розділу вказують після слова "РОЗДІЛ", після номера ставлять крапку та великими буквами жирним шрифтом друкують заголовок розділу, наприклад "РОЗДІЛ 2. МОДЕЛЮВАННЯ ЕКОНОМІЧНИХ СИСТЕМ".

Підрозділи нумерують в межах кожного розділу. Номер підрозділу складається з номеру розділу та порядкового номера підрозділу, між якими ставлять крапку, наприклад: "2.3" (третій підрозділ другого розділу). Після номера підрозділу крапку не ставлять, а одразу з великої букви жирним шрифтом друкують заголовок підрозділу, наприклад "2.3 Симплексний метод".

## **3) Посилання**

В тексті курсової роботи посилання на літературні джерела здійснюють, вказуючи всередині квадратних дужок порядкові номери джерел у списку використаної літератури, наприклад «... у роботах [5, 12-14] ...».

При посиланнях на розділи, підрозділи, ілюстрації, таблиці, формули, додатки вказують їх номери, наприклад, «... у розділі 2 ...», «... на рис. 2.3 ...» тощо.

## **4) Список використаної літератури**

Список використаної літератури містить бібліографічні зведення про літературні джерела і розміщується після **Висновків**. Такий список відображує самостійну творчу роботу студента та демонструє рівень фундаментальності проведеного ним дослідження.

Складається список у такій послідовності. Спочатку зазначаються державні та урядові документи, міждержавні угоди; потім за алфавітом за прізвищами авторів або за послідовністю згадування у курсовій роботі монографії, брошури, статистичні довідники та інші джерела такого роду; далі – статті з журналів та газет тощо.

Про джерела, що включені до списку, необхідно надати інформацію відповідно до вимог державного стандарту з обов'язковим вказанням авторів, назви, видавництва, року видання, кількості сторінок.

Нижче наведено приклади опису літературних джерел у списку:

8. Лебідь Р.Д., Жуков І.А., Гузій М.М. Математичні методи в моделюванні систем: Навчальний посібник. – К.: КМУЦА, 2000. – 158 с.

10. Дорошенко В.С. Математическое проектирование каркасно-ячеистых отливок // Литейное производство. - 2013. - № 2. - С. 9-12.

#### **5) Таблиці**

Таблицю необхідно розміщувати або безпосередньо після тексту, де знаходиться посилання на неї, або на наступній сторінці. Таблиці нумеруються арабськими цифрами у межах розділу курсової роботи, наприклад таблиця 2.3 – це третя таблиця другого розділу.

Таблиця повинна мати стислу назву, що відображає її зміст.

Якщо рядки чи стовпці виходять за межі сторінки, таблицю розділяють на частини, переносячи частини таблиці на наступні сторінки, де зверху вказують що вони є продовженням таблиці, друкуючи, наприклад, «Продовження табл. 2.3».

Обов'язково необхідно вказувати одиниці вимірювання всіх величин, що наводяться у таблиці.

Нижче наведено приклад оформлення таблиці, що має порядковий номер 4 у другому розділі курсової роботи:

#### **Таблиця 2.4**

**Еквідистантні дані вимірювань величини Y**

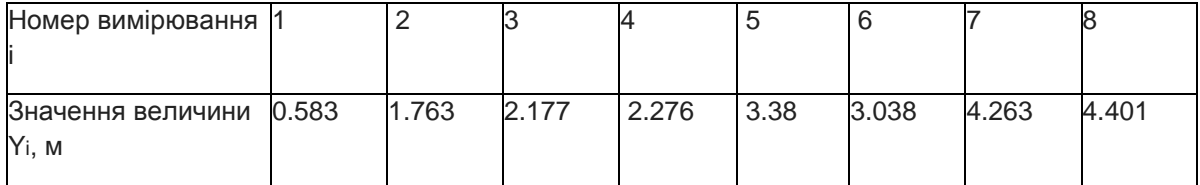

#### **6) Формули**

Формули розміщують безпосередньо після тексту, де на них робляться посилання, з вирівнюванням по центру сторінки. Формули нумеруються арабськими цифрами з порядковою нумерацією в межах розділу.

Переносити формулу можна тільки на знаках виконуваних математичних операцій, повторюючи знак операції на початку наступної рядка.

Нижче наведено приклад оформлення третьої формули в другому розділі курсової роботи: